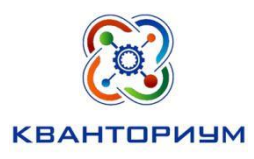

## БЮДЖЕТНОЕ ОБЩЕОБРАЗОВАТЕЛЬНОЕ УЧРЕЖДЕНИЕ ХАНТЫ-МАНСИЙСКОГО АВТОНОМНОГО ОКРУГА - ЮГРЫ «ЛИЦЕЙ ИМ. Г.Ф. АТЯКШЕВА»

628 260 ТЮМЕНСКАЯ ОБЛАСТЬ, ХМАО-ЮГРА, г. ЮГОРСК ,УЛ. ЛЕНИНА, 24. ТЕЛ.(34675) 2-48-40

Программа рассмотрена на научно-методическом совете от 16.01.2024 Протокол № 1

Утверждающ Врио директора ВОУ «Лицей им. Г.Ф. Атяшева» <u>Флатоно (сторительнова</u> приказ от 18.01.2024 № 54

## **Адаптированная дополнительная общеобразовательная программа технической направленности «IT»**

срок реализации 9 месяцев (74 часа) для детей 8-15 лет

Педагог дополнительного образования

Бродовикова Диана Викторовна

Югорск, 2024

# **Содержание**

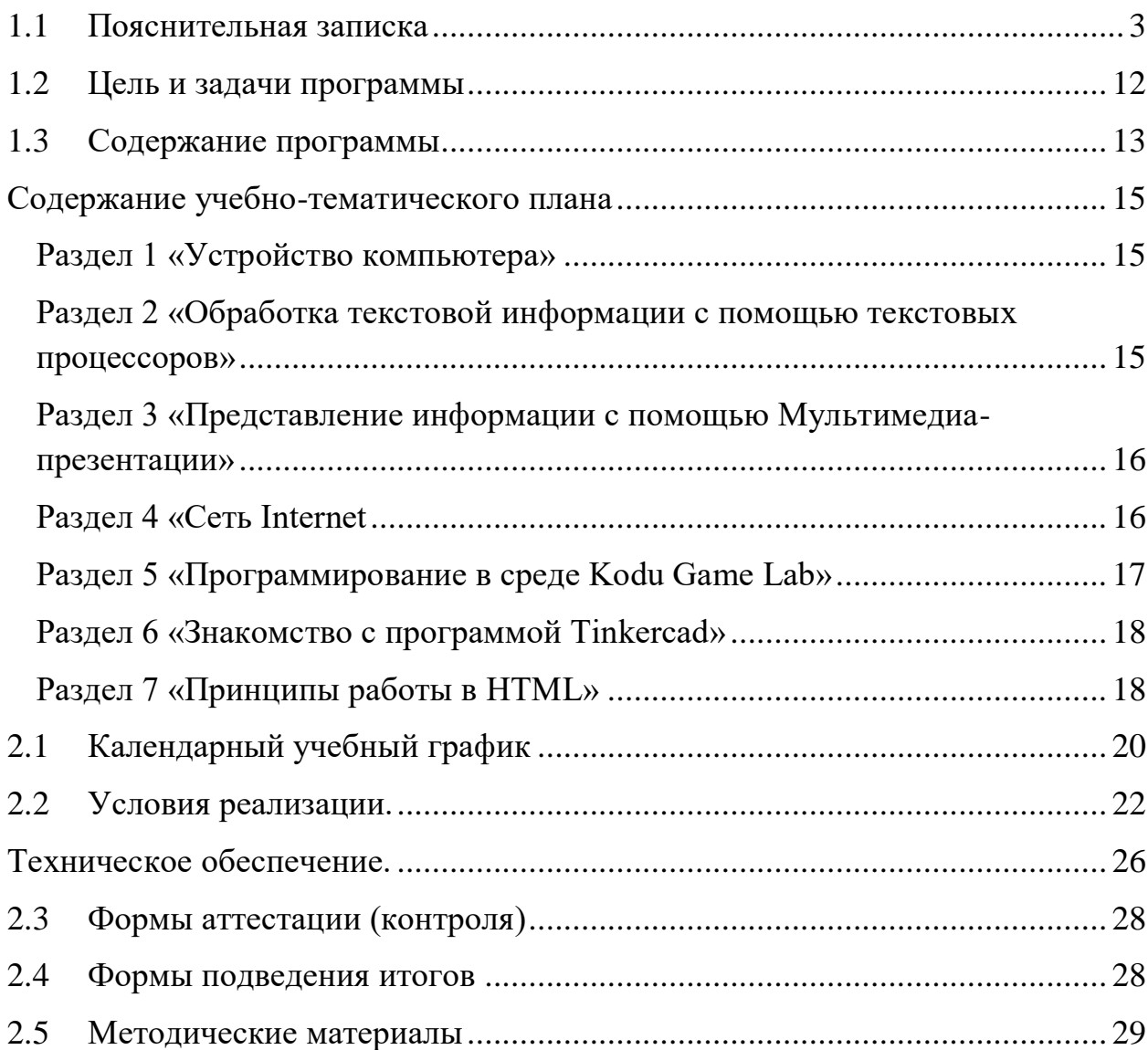

#### **Раздел № 1. Комплекс основных характеристик программы**

#### **1.1 Пояснительная записка**

<span id="page-2-0"></span>Адаптированная программа для слабослышащих и позднооглохших детей - это комплексная программа, направленная на обеспечение коррекции недостатков в физическом и (или) психическом развитии слабослышащих и позднооглохших детей и оказание помощи детям этой категории в освоении дополнительной общеобразовательной общеразвивающей программы.

Данная программа имеет **техническую направленность**. Предполагает дополнительное образование детей в области программирования. Программа направлена на формирование у детей нестандартного мышления. Программа позволяет создавать благоприятные условия для развития творческих способностей школьников.

#### **Актуальность программы**

В современном мире важность школьной информатики можно сопоставить по значению с введением всеобщей грамотности. Знание компьютера и информационных технологий для ученика является обязательным условием его дальнейшей полноценной жизни и деятельности. К сожалению, зачастую потребительское отношение учащихся к информационным технологиям препятствует развитию их познавательных и творческих способностей, поэтому особенно важно применение элективных занятий по информатике для всестороннего развития личности.

Дополнительная образовательная программа «IT» является прикладной, носит практико-ориентировочный характер и направлена на овладение учащимися основных приемов работы за компьютером. Обучение по данной программе создает благоприятные условия для интеллектуального и духовного воспитания личности ребенка, социально-культурного и профессионального самоопределения, развития познавательной активности и творческой самореализации учащихся.

Получение дополнительного образования обучающимися с ограниченными возможностями здоровья является одним из неотъемлемых

условий их нормальной социализации в обществе, обеспечения их полноценного участия в жизни общества, самореализации в различных видах социальной и профессиональной деятельности.

Актуальность адаптационной программы заключается в том, чтобы помочь обучающимся заинтересоваться информатикой в общем и найти ответы на вопросы, с которыми им приходится сталкиваться в повседневной жизни при работе с большим объёмом информации, научиться общаться с компьютером.

В программе учтены психофизические особенности обучающихся, рекомендаций ПМПК и программа направлена на преодоление несоответствия между процессом обучения детей с задержкой психического развития (при условии сохранности интеллекта) по дополнительным образовательным программам и реальными возможностями воспитанника, исходя из структуры его заболевания, познавательных интересов и потребностей.

#### **Отличительные особенности программы**

Ценность, новизна программы состоит в том, что в ней уделяется большое внимание практической деятельности обучающихся: освоение в школьном возрасте базовых понятий и представлений о программировании, а также применение полученных знаний физики, информатики и математики в инженерных проектах. Программа основана на принципах развивающего обучения, способствует повышению качества обучения, формированию алгоритмического стиля мышления и усилению мотивации к обучению.

Адаптированная образовательная программа предусматривает создание специальных условий обучения и воспитания для детей обучающимися с ограниченными возможностями здоровья, позволяющая учитывать особые образовательные потребности детей посредством индивидуализации и дифференциации образовательного процесса.

Адаптация программы для обучающимися с ограниченными возможностями здоровья подразумевает следующее:

˗ постановка специальных задач обучения, ориентированных на особые образовательные потребности обучающихся, реализация которых доступна в рамках образовательной среды;

˗ социально-психологическая адаптация (социальная интеграция, расширение сферы деятельности);

˗ использование интерактивных ресурсов, где ребёнок с ограниченными возможностями здоровья имеет возможность прожить реальные ситуации в игровой форме и усвоить успешные формы поведения;

˗ развитие и коррекция познавательной сферы с использованием виртуальных ресурсов;

˗ развитие и коррекция эмоциональной сферы, осуществляемая в рамках группового взаимодействия;

дифференцированное и индивидуализированное обучение с учётом специфики развития и сохранных функций ребёнка;

˗ учёт компенсаторной функции зрения и тактильной памяти (для тотально глухих);

˗ подбор слухового материала с учётом рекомендуемой врачом нагрузки на слух и с учётом степени нарушения слуха (для слабослышащих);

˗ подбор визуального материала с учётом недостаточности чувственного опыта;

˗ подбор материала с учётом особенностей восприятия ребёнка;

˗ учёт особенностей личностной сферы и малого опыта социального взаимодействия у детей с нарушениями слуха;

˗ комплексное воздействие на детей, осуществляемое на индивидуальных и групповых занятиях;

˗ оптимальный режим образовательной нагрузки с учётом темпа деятельности, истощаемости ребёнка.

#### **Адресат программы**

Программа ориентирована на дополнительное образование обучающихся школьного возраста 8-15 лет наполняемостью группы 3 человека. Количественный состав группы определяется в соответствии с санитарно-гигиеническими нормами, возрастными особенностями учащихся, спецификой направлений деятельности, материально-техническим оснащением кабинета. Небольшая численность группы позволяет педагогу подходить к процессу обучения индивидуально.

#### **Объем и срок освоения программы**

Нормативный срок освоения программы - 74 часа.

Срок реализации программы - 37 недель.

**Форма обучения** - очная.

#### **Формы организации образовательного процесса**

Основными, характерными при реализации данной программы формами являются комбинированные занятия. Занятия состоят из теоретической и практической частей, причём большее количество времени занимает практическая часть.

При проведении занятий традиционно используются три формы работы:

˗ демонстрационная, когда учащиеся слушают объяснения педагога и наблюдают за демонстрационным экраном или экранами компьютеров на ученических рабочих местах;

˗ фронтальная, когда учащиеся синхронно работают под управлением педагога;

˗ самостоятельная, когда учащиеся выполняют индивидуальные задания в течение части занятия или нескольких занятий.

Технологии и формы обучения:

- теоретические занятия;

- практические занятия;

˗ свободное творчество.

#### **Основные методы обучения**

В образовательной программе «IT» используются методы обучения, которые обеспечивают продуктивное научно-техническое образование. Обучение опирается на такие виды образовательной деятельности, которые позволяют обучающимся:

˗ познавать окружающий мир (когнитивные);

˗ создавать при этом образовательную продукцию (креативные);

˗ организовывать образовательный процесс (оргдеятельностные).

Использование совокупности методов, представленных в данной классификации, позволяет наиболее точно охарактеризовать (проанализировать) образовательный процесс и, при необходимости, корректировать его в соответствии с поставленной в программе целью.

Когнитивные методы, или методы учебного познания окружающего мира - это, прежде всего, методы исследований в различных науках – методы сравнения, анализа, синтеза, классификации.

Применение когнитивных методов приводит к созданию образовательной продукции, т.е. к креативному результату, хотя первичной целью использования данных методов является познание объекта.

**Метод эвристических вопросов** предполагает для отыскания сведений о каком-либо событии или объекте задавать следующие семь ключевых вопросов: Кто? Что? Зачем? Чем? Где? Когда? Как?

**Метод сравнения** применяется для сравнения разных версий моделей, обучающихся с созданными аналогами.

**Метод эвристического наблюдения** ставит целью научить детей добывать и конструировать знания с помощью наблюдений. Одновременно с получением заданной педагогом информации многие обучающиеся видят и другие особенности объекта, т.е. добывают новую информацию и конструируют новые знания.

**Метод фактов** учит отличать то, что видят, слышат, чувствуют

обучающиеся, от того, что они думают. Таким образом, происходит поиск фактов, отличие их от не фактов, что важно для инженера-робототехника.

**Метод конструирования** понятий начинается с актуализации уже имеющихся представлений обучающихся. Сопоставляя и обсуждая детские представления о понятии, педагог помогает достроить их до некоторых культурных форм. Результатом выступает коллективный творческий продукт – совместно сформулированное определение понятия.

**Метод прогнозирования** применяется к реальному или планируемому процессу. Спустя заданное время прогноз сравнивается с реальностью. Проводится обсуждение результатов, делаются выводы.

**Метод ошибок** предполагает изменение устоявшегося негативного отношения к ошибкам, замену его на конструктивное использование ошибок. Ошибка рассматривается как источник противоречий, феноменов, исключений из правил, новых знаний, которые рождаются на противопоставлении общепринятым.

**Креативные методы** обучения ориентированы на создание обучающимися личного образовательного продукта – совершенного робота, путем проб, ошибок, накопленных знаний и поиском оптимального решенияпроблемы.

**Метод «Если бы…»** предполагает составить описание того, что произойдет, если в автоматизированной системе что-либо изменится.

**«Мозговой штурм**» ставит основной задачей сбор как можно большего числа идей в результате освобождения участников обсуждения от инерции мышления и стереотипов.

**Метод планирования** предполагают планирование образовательной деятельности на определенный период - занятие, неделю, тему, творческую работу.

**Метод контроля** в научно-техническом обучении: образовательный продукт юного конструктора и программиста оценивается по степени отличия от заданного, т.е. чем больше оптимальных конструкторских идей выдумывают обучающиеся, тем выше оценка продуктивности его образования.

**Метод рефлексии** помогают учащимся формулировать способы своей деятельности, возникающие проблемы, пути их решения и полученные результаты, что приводит к осознанному образовательному процессу.

**Метод самооценки** вытекают из методов рефлексии, носят количественный и качественный характер, отражают полноту достижения обучающимся цели.

#### **Режим обучения**

Занятия проводятся 1 раз в неделю: 2 часа. Продолжительность одного занятия - 45 минут, между занятиями 15-минутные перерывы.

#### **Нормативно-правовые документы**

Данная образовательная программа рассчитана на детей 8-15 лет и составлена в соответствии с нормами, установленными следующей законолательной базой:

˗ Конституцией Российской Федерации (принята всенародным голосованием 12.12.1993);

˗ Конвенцией о правах ребенка;

˗ Федеральным Законом Российской Федерации от 29.12.2012 № 273-ФЗ «Об образовании в Российской Федерации»;

˗ Федеральным законом Российской Федерации от 9 января 1996 года N 2-ФЗ «О защите прав потребителей»;

˗ Федеральным законом Российской Федерации от 24.06.1999 № 120 - ФЗ «Об основах системы профилактики безнадзорности и правонарушений несовершеннолетних»;

˗ Постановлением Главного государственного санитарного врача Российской Федерации от 28.09.2020г. №28 «Об утверждении СанПиН 2.4.3648-20 «Санитарно-эпидемиологические требования к организациям воспитания и обучения, отдыха и оздоровления детей и молодежи»;

˗ Законом Ханты-Мансийского автономного округа - Югры от 1 июля 2013 года №68-оз "Об образовании в Ханты-Мансийском автономном округе - Югре" (принят Думой Ханты-Мансийского автономного округа - Югры 27.06.2013);

˗ Законом Ханты-Мансийского автономного округа Югры от 16.10.2006 № 104 – оз «О государственно- общественном управлении в сфере дошкольного, общего, дополнительного, начального и среднего профессионального образования Ханты –Мансийского автономного округа-Югры»;

˗ Концепцией развития дополнительного образования и молодежной политики в ХМАО-Югре «Открытое образование: конструктор будущего» (утвержденной приказом Департамента образования и молодежной

<sup>10</sup>

политики ХМАО-Югры №229 от 06.03.2014);

˗ Порядком организации и осуществления образовательной деятельности по дополнительным общеобразовательным программам, утвержден Приказом Министерства просвещения Российской Федерации (Минпросвещения России) от 27 июля 2022 г. № 629;

Методическими рекомендациями по проектированию дополнительных общеразвивающих программ (включая разноуровневые программы) Министерства образования и науки РФ (письмо от 18.11.2015 №  $09 - 3242$ :

˗ Требованиями к содержанию образовательных программ дополнительного образования детей» (Письмо Министерства образования и науки РФ от 11.12.2006 № 06 – 1844);

- Лицензией на осуществление образовательной деятельности по реализации образовательных программ по видам образования, уровням образования, по профессиям, специальностям, направлениям подготовки (для профессионального образования), по подвидам дополнительного образования от 28.12.2023г. № № Л035-01304-86/01009809;

- Устав бюджетного общеобразовательного учреждения Ханты-Мансийского автономного округа - Югры «Лицей им. Г.Ф. Атякшева», согласован Департаментом образования и молодёжной политики Ханты-Мансийского автономного округа - Югры 07.12.2023 приказ № 10-П-3059, утвержден Департаментом по управлению государственным имуществом Ханты-Мансийского автономного округа - Югры 07.12.2023 распоряжение № 13-Р-3195.

#### <span id="page-11-0"></span>**Цель и задачи программы**

**Цель:** вооружение обучающимися с ограниченными возможностями здоровья основам информационных и коммуникативных знаний, необходимых для повышения их социальной компетентности, правильной ориентации и поведении в окружающей среде.

**Задачи** программы:

Для реализации данной цели предполагается решение трёх групп основных задач:

˗ *обучающие (теоретические)* – знакомство обучающихся с простейшими основами работы на компьютере для повышения мотивации к учебно-трудовой деятельности; обучение применению компьютерных технологий в различных жизненных ситуациях для дальнейшего социального развития и совершенствования адаптационных возможностей; формирование и развитие компетенции обучающегося в области использования информационно-коммуникационных технологий на уровне общего пользования, включая владение 4 информационно-коммуникационными технологиями (далее – ИКТ), поиском, построением и передачей информации, презентацией выполненных работ, основами информационной безопасности, умением безопасного использования средств ИКТ и сети Интернет.

˗ *коррекционно-развивающие* – развитие личностных, регулятивных, познавательных, коммуникативных процессов, мелкой моторики, познавательной деятельности; формирование личностных ценностно-смысловых ориентиров и установок, формирование самоконтроля и умения планировать свою деятельность на основе ИКТ; развитие у обучающихся с ОВЗ способности к саморазвитию.

˗ *воспитательные* - подготовка обучающихся к практической деятельности в компьютерном мире; создание ситуации успеха, развитие положительного отношения к своей работе и учёбе; формирование учебной и трудовой мотивации, уверенности в себе; отработка навыков культурного общения со сверстниками.

<span id="page-12-0"></span>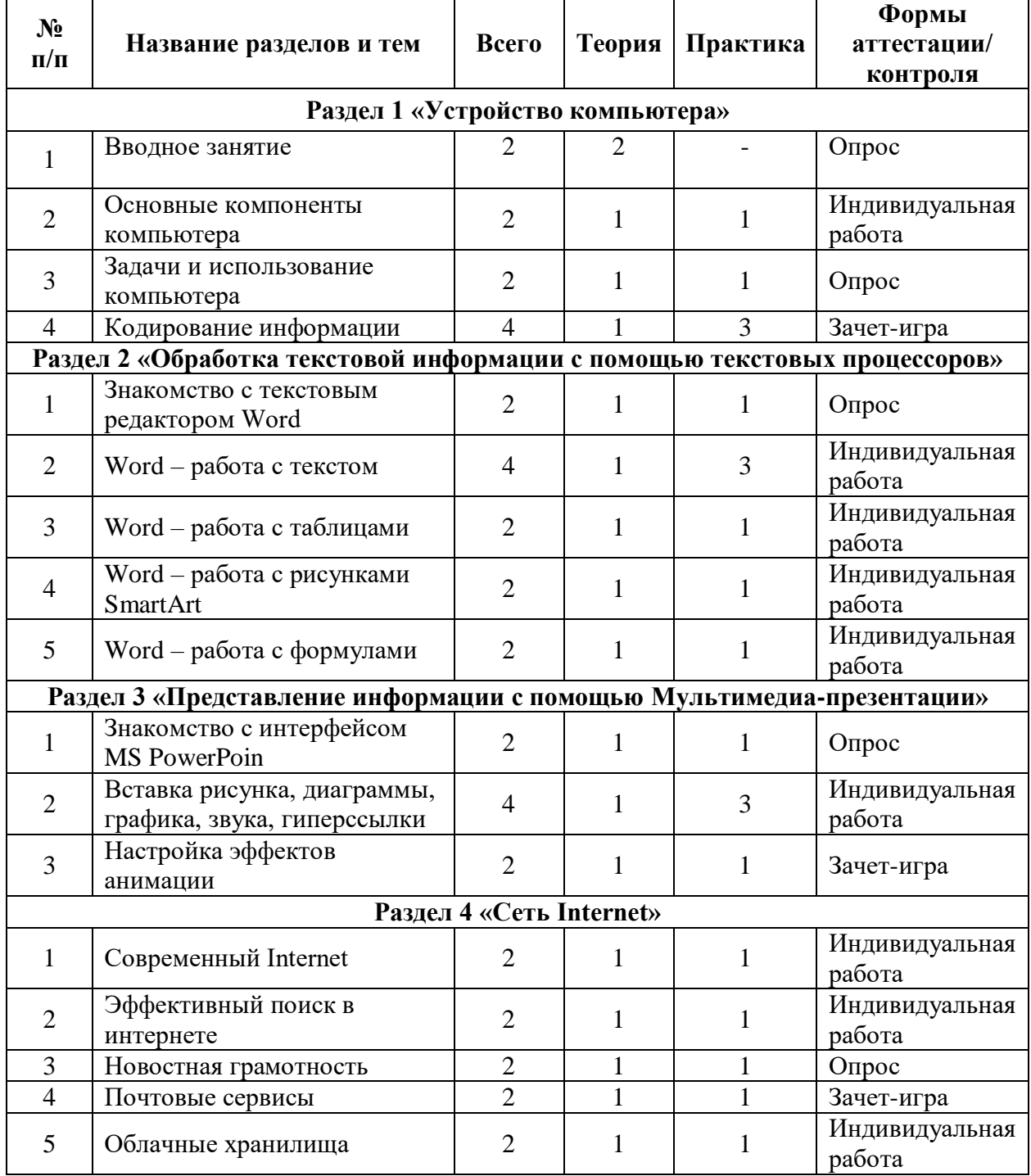

# **1.2 Содержание программы**

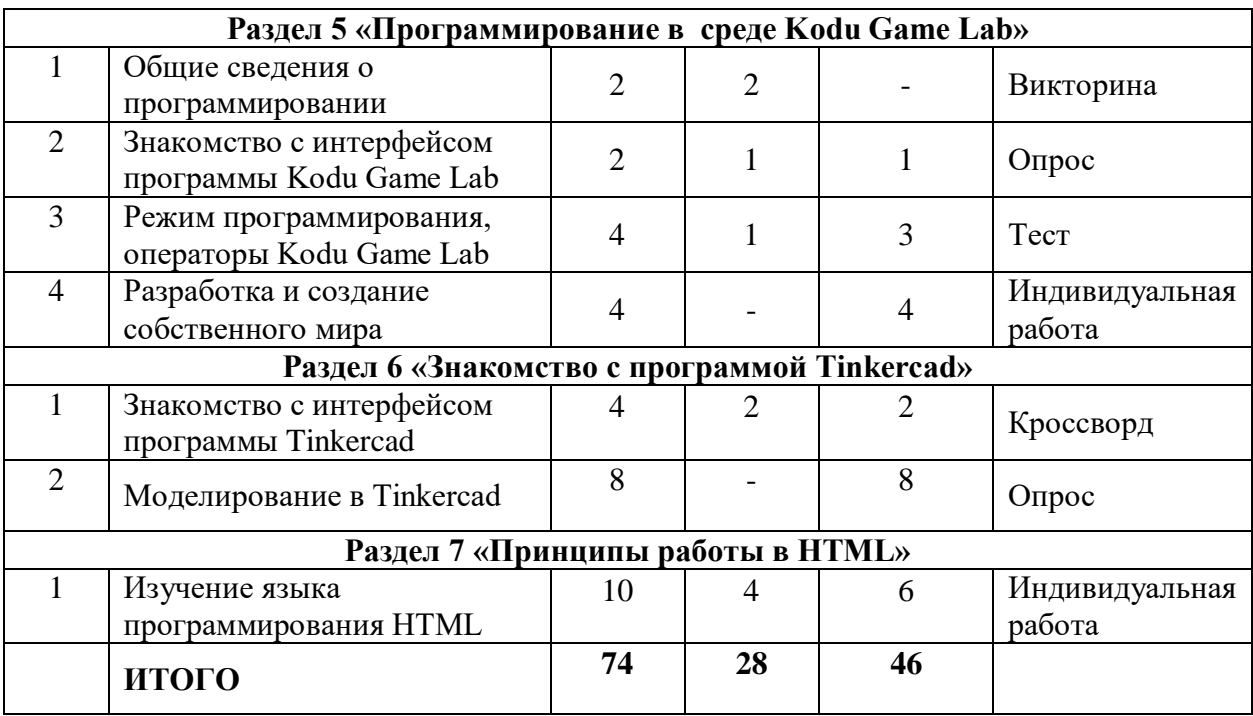

## **Содержание учебно-тематического плана**

### <span id="page-14-1"></span><span id="page-14-0"></span>**Раздел 1 «Устройство компьютера»**

### **1. Вводное занятие:**

**Теория:** Беседа о правилах поведения в творческом объединение и на занятиях. Знакомство с Уставом учреждения. Уточнение личных данных. Инструктаж по ТБ.

**Практика:** Опрос.

### **2. Основные компоненты компьютера**

**Теория:** Материнская плата, Центральный процессор, Видеокарта, Блок питания и др. их характеристики и применения.

**Практика:** Лабораторная работа Основные компоненты компьютера

### **3. Задачи и использование компьютера**

**Теория:** Какие бывают компьютеры, какие бывают программные обеспечения. Назначение и возможности основных устройств компьютера

**Практика:** создание кроссворда по теме

## **4 Кодирование информации**

**Теория:** Роль кодирования информации, кодирование и декодирование информации

**Практика:** Лабораторная работа Кодирование информации

<span id="page-14-2"></span>**Раздел 2 «Обработка текстовой информации с помощью текстовых процессоров»**

## **1. Знакомство с текстовым редактором Word**

**Теория:** История, знакомство с интерфейсом

**Практика:** Опрос по теме

## **2. Word – работа с текстом**

**Теория:** работа с клавиатурой, работа со вкладками Шрифт, Абзац, Стили работа с объектами WordArt.

**Практика:** Работа с тренажером, набор и редактирование текста, оформление стилей.

# **3. Word – работа с таблицами**

**Теория:** работа с клавиатурой, работа со вкладкой Таблица

**Практика:** Работа с тренажером, создание и форматирование таблицы

# **4. Word – работа с рисунками SmartArt**

**Теория:** работа с клавиатурой, работа со вкладкой Вставка, Рисунок, Фигуры, SmartArt

**Практика:** Работа с тренажером, набор и редактирование текста, оформление стилей.

## **5. Word – работа с формулами, гиперссылки**

**Теория:** Формулы, Гиперссылки

**Практика:** работа с клавиатурой, практическая работа по теме «Газета», «Резюме»

<span id="page-15-0"></span>**Раздел 3 «Представление информации с помощью Мультимедиапрезентации»**

# **1. Знакомство с интерфейсом MS PowerPoin**

**Теория:** История, знакомство с интерфейсом

**Практика:** Опрос, тест по теме

## **2. Вставка рисунка, диаграммы, графика, звука, гиперссылки**

**Теория:** работа со вкладками Вставка

**Практика:** создание презентации с использованием элементов по теме

## **3. Настройка эффектов анимации**

**Теория:** работа со вкладкой Анимация

**Практика:** создание презентации с переходами и анимацией

<span id="page-15-1"></span>**Раздел 4 «Сеть Internet**

# **1. Современный Internet**

**Теория:** что такое современный Интернет? Возможности, средства, задачи.

**Практика:** Опрос.

**2. Эффективный поиск в интернете**

**Теория:** Информационно-поисковые системы, автоматизации поиска информации в Интернет

**Практика:** Практическая работа Методы поиска информации в сети Интернет

## **3. Новостная грамотность**

**Теория:** Сила информации, проверка фактов и поиск истины, алгоритм проверки источников, механизм разбора новостей

**Практика:** Практическая работа по теме

## **4. Почтовые сервисы**

**Теория:** Принципы создания почтового ящика, значимость.

**Практика:** Практическая работа.

## **5. Облачные хранилища**

**Теория:** Регистрация в системе, знакомство с конструктором.

**Практика:** Практическая работа.

## <span id="page-16-0"></span>**Раздел 5 «Программирование в среде Kodu Game Lab»**

## **1.Общие сведения о программировании**

**Теория:** Общая характеристика системы программирования.

**Практика:** Кроссворд на текущую тему.

## **2. Знакомство с интерфейсом программы Kodu Game Lab**

**Теория***:* Интерфейс программы Kodu Game Lab. Панель инструментов.

**Практика***:* Практическая работа «Сбор яблок байкером», «Футбол»

## **3. Режим программирования, операторы Kodu Game Lab**

**Теория***:* Перемещение персонажей в макросреде Kodu c использованием клавиатуры и мыши. Страницы, функции, ракурс обзора. Таймер, индикатор здоровья. Опция «Родитель»

**Практика***:* Практическая работа «Лабиринт», «Движение по пути», «Догони меня соперник», «Победа сквозь преграды».

## **4. Разработка и создание собственного мира**

**Теория:** организация каталогов проекта, создание нового проекта, сохранение проекта, его повторное открывание, завершение проекта

**Практика:** Индивидуальная работа.

#### <span id="page-17-0"></span>**Раздел 6 «Знакомство с программой Tinkercad»**

#### **1. Знакомство с интерфейсом программы Tinkercad**

**Теория:** Регистрация в on-line web-сервисе Tinkercad. Вход в сервис, знакомство с навигацией и основными инструментами.

**Практика:** Выполнение обучающих уроков – практических заданий

## **Моделирование в Tinkercad**

**Теория:** Моделирование в Tinkercad: копирование, комбинирование объектов, группирование, создание объектов по размерам и выстраивание объектов с использованием размеров, параллельность и симметрия, использование дополнительных плоскостей, создание объектов отверстий, сложных профилей путем группирования и вычитания объектов. Создание объектов по размеру и выстраивание объектов с использованием размеров, параллельность и симметрия.

**Практика:** Моделирование элементов замка. Вытягивание фигур, как стандартных форм, так и созданных с помощью инструментов Polyline, Spline. Выполнение упражнений на группирование, копирование и объединение примитивов, использование материала, цвета.

#### <span id="page-17-1"></span>**Раздел 7 «Принципы работы в HTML»**

### **1. Изучение языка программирования HTML**

**Теория:** Основы языка HTML. Управление внешним видом документа. Цветовое оформление и списки в WEB-страницах. Ссылки и графика при создании WEB-страниц. Создание таблиц и фреймов. Создание форм

**Практика:** Практическая работа.

#### **Планируемые результаты**

**Личностные:** развитие доброжелательности и эмоциональнонравственной отзывчивости, навыков сотрудничества со взрослыми и сверстниками в разных социальных ситуациях; умение проявлять в работе инициативу, определять и высказывать свои чувства и ощущения, возникающие в результате созерцания, рассуждения, обсуждения наблюдаемых объектов, результатов трудовой деятельности человека.

**Метапредметные:** формулировать и удерживать учебную задачу; проявлять заинтересованность к работе в компьютерных программах, проявлять заинтересованность к программированию; составлять план и последовательность действий, освоение терминологии и основных понятий о системе программирования; иметь представления об визуально-объектном программировании.

Обучающийся, освоивший программу, знает:

- ˗ правила техники безопасности при работе на компьютере;
- ˗ принципы создания алгоритмов и их назначение;
- ˗ принципы создания объектов и их свойства;
- ˗ принципы работы механизмов и их применение;
- ˗ программу как среду программирования;
- ˗ программные средства управления механизмами;
- ˗ оборудование и инструменты.

Обучающийся, освоивший программу, умеет:

˗ работать с аппаратными средствами (включать и выключать компьютер и блок управления);

- ˗ запускать различные программы на выполнение;
- ˗ работать с несколькими окнами;
- ˗ работать с файлами и папками (создавать, выделять, копировать,

перемещать, переименовывать и удалять);

- ˗ находить файлы и папки;
- ˗ разрабатывать простейшие алгоритмы и создавать свои небольшие игры;

˗ эффективно использовать Интернет для поиска необходимой информации;

˗ работать в команде.

# <span id="page-19-0"></span>**Раздел № 2. «Комплекс организационно-педагогических условий»**

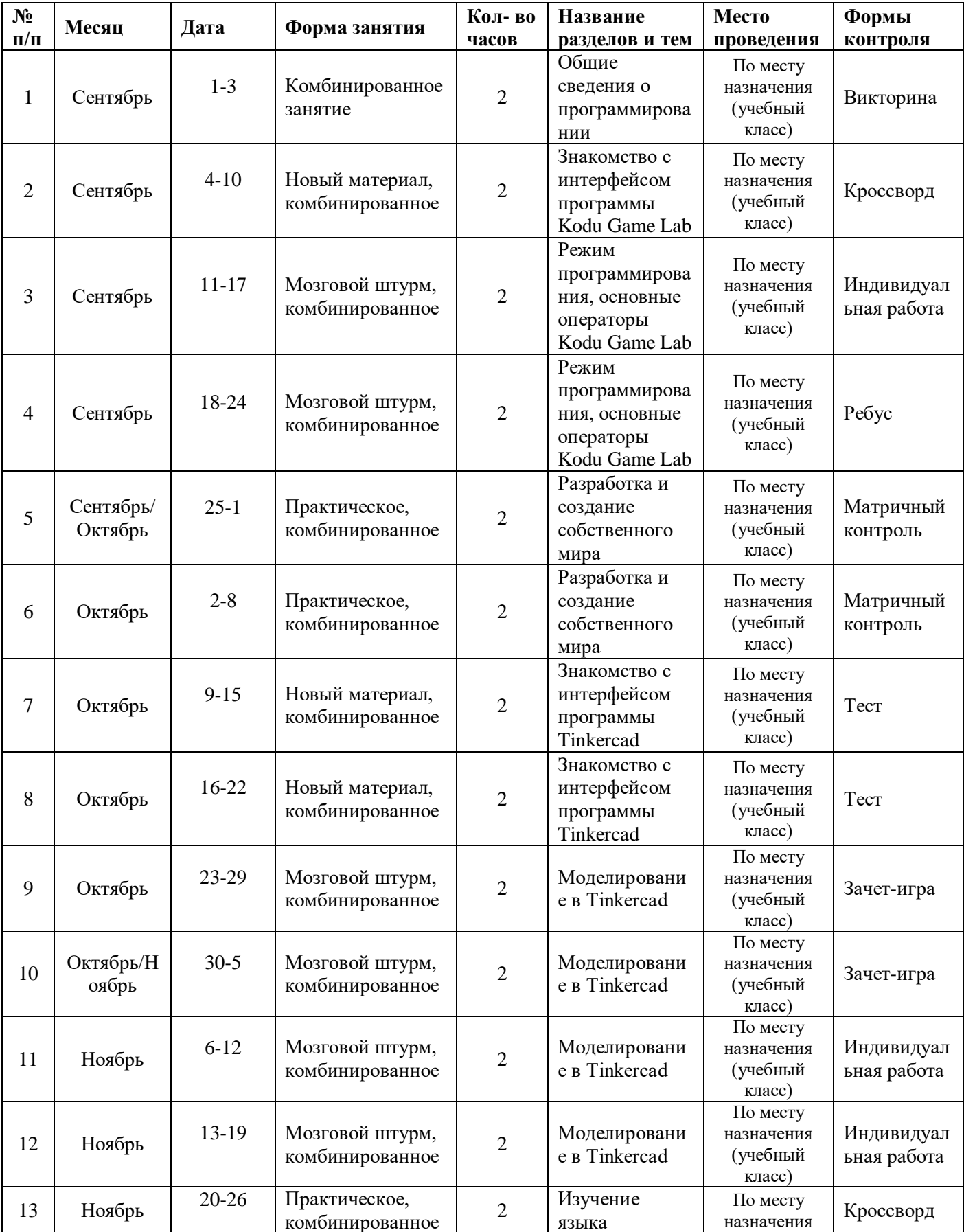

# **2.1 Календарный учебный график**

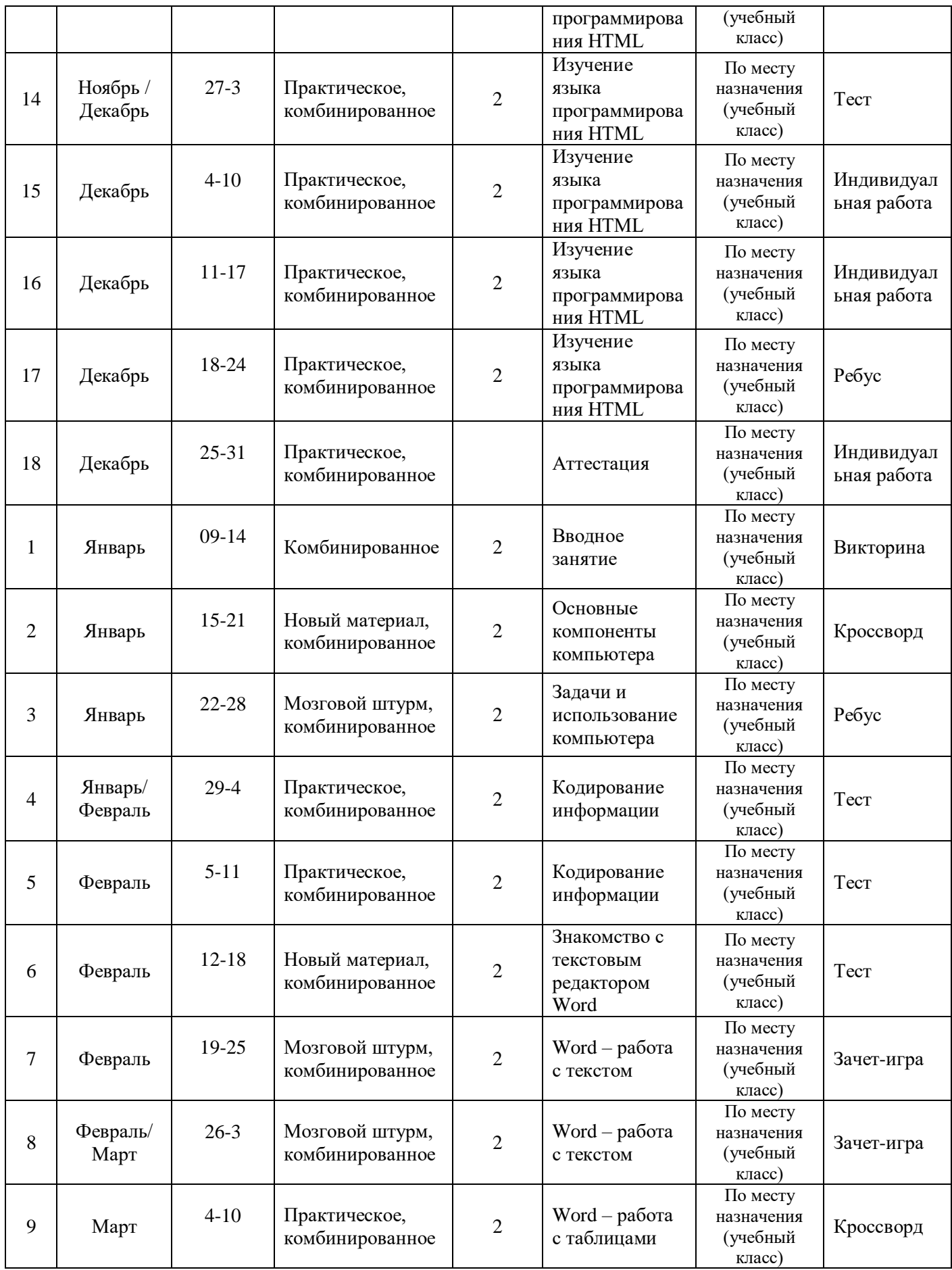

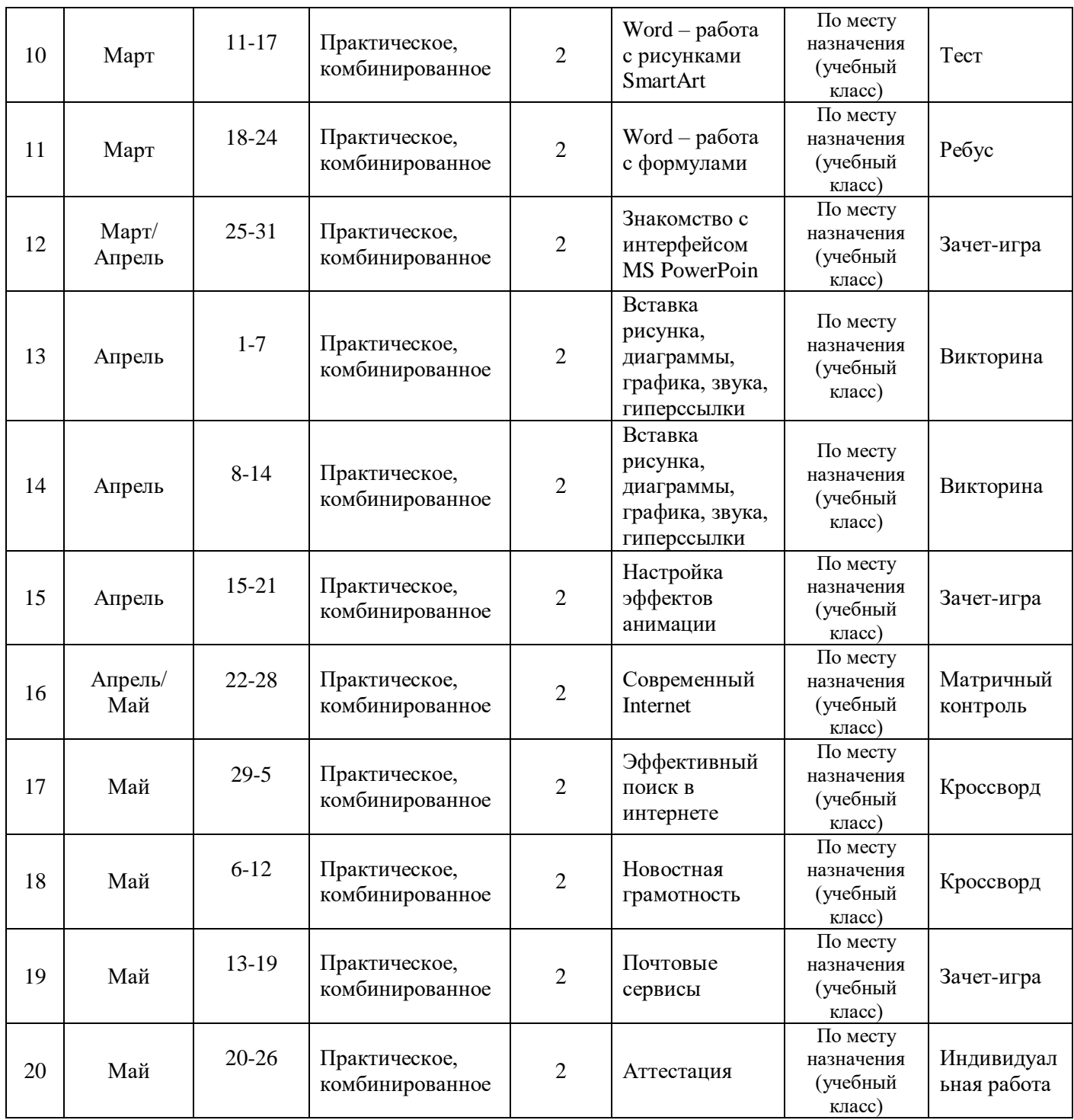

### **2.2 Условия реализации.**

<span id="page-21-0"></span>*Материально-технические условия реализации программы*

Реализация программы осуществляется на базе муниципального учреждения дополнительного образования, которое имеет ряд преимуществ перед общеобразовательным учреждением:

˗ нормативно-правовое обеспечение образовательного и воспитательного процесса – наличие договора с родителями ребенка с ОВЗ, в котором обозначены права и обязанности всех субъектов инклюзивного пространства, предусмотрены правовые механизмы изменения образовательного маршрута в соответствии с особенностями и возможностями ребенка, в том числе новыми, возникающими в процессе образования;

˗ методическое обеспечение образовательной деятельности организация обеспечена удовлетворяющими особым образовательным потребностям детей с ОВЗ специальным оборудованием и пособиями, в том числе электронными пособиями, учебно-методической литературой и материалами; у педагогов дополнительного образования имеется доступ к печатным и электронным образовательным ресурсам, в том числе к электронным образовательным ресурсам, предназначенным для детей с ОВЗ;

˗ применение адекватных возможностям и потребностям учащихся с нарушениями зрения современных технологий, методов, приемов, форм организации учебной работы, а также адаптированный учебный материал, выделение необходимого и достаточного для освоения ребенком с ОВЗ, адаптация имеющихся учебных и дидактических материалов;

˗ организация взаимодействия всех участников образовательных отношений в творческом объединении, а также взаимодействия с «внешними» организациями, отвечающими за создание специальных образовательных условий для всех групп, учащихся с особыми образовательными потребностями;

˗ приоритетом становится превращение жизненного пространства в мотивирующее пространство, определяющее самоактуализацию и самореализацию личности, где воспитание человека начинается с формирования мотивации к познанию, творчеству, труду;

˗ познавательная активность личности выходит за рамки образовательной среды в сферу разнообразных социальных практик. Становясь членами высоко мотивированных детско-взрослых образовательных сообществ, дети и подростки получают широкий социальный опыт конструктивного взаимодействия и продуктивной

деятельности;

˗ познание окружающей действительности осуществляется через творчество, игру, труд и исследовательскую активность;

˗ возможность выбора режима и темпа освоения образовательных программ, выстраивания индивидуальных образовательных траекторий (что имеет особое значение применительно к одаренным детям, детям с ограниченными возможностями здоровья);

˗ вариативный характер оценки образовательных результатов; тесная связь с практикой, ориентация на создание конкретного персонального продукта и его публичную презентацию;

˗ возможность на практике применить полученные знания и навыки;

˗ взаимодействие с социально-профессиональными и культурнодосуговыми общностями взрослых и сверстников, занимающихся тем же или близким видом деятельности;

˗ функции "социального лифта" для значительной части детей, которая не получает необходимого объема или качества образовательных ресурсов в семье и общеобразовательных организациях, компенсируя таким образом, их недостатки, или предоставляет альтернативные возможности для образовательных и социальных достижений детей, в том числе таких категорий, как дети с ограниченными возможностями здоровья, дети, находящиеся в трудной жизненной ситуации.

Для реализации программы необходим специально оборудованный кабинет в соответствии с санитарно-эпидемиологическими правилами и нормативами СанПиНа. Помещение должно быть светлым, легко проветриваемое, с достаточным дневным и вечерним освещением, отвечающее санитарно-гигиеническим требованиям и нормам. В учебном кабинете предусмотрена организации рабочего места детей с ОВЗ с учетом индивидуальных особенностей ребенка; кабинет оснащен техническими средствам комфортного доступа учащегося с ОВЗ к возможности получения

образования - ассистирующие средства, специализированные компьютерные инструменты, ориентированные на удовлетворение особых образовательных потребностей.

Для комфортного передвижения учащихся с ОВЗ при входе в здание имеется кнопка вызова охранника, в учреждении предусмотрен лифт, лестницы оснащены светоотражающими лентами. Оборудована специализированная автомобильная парковка.

## **Техническое обеспечение.**

<span id="page-25-0"></span>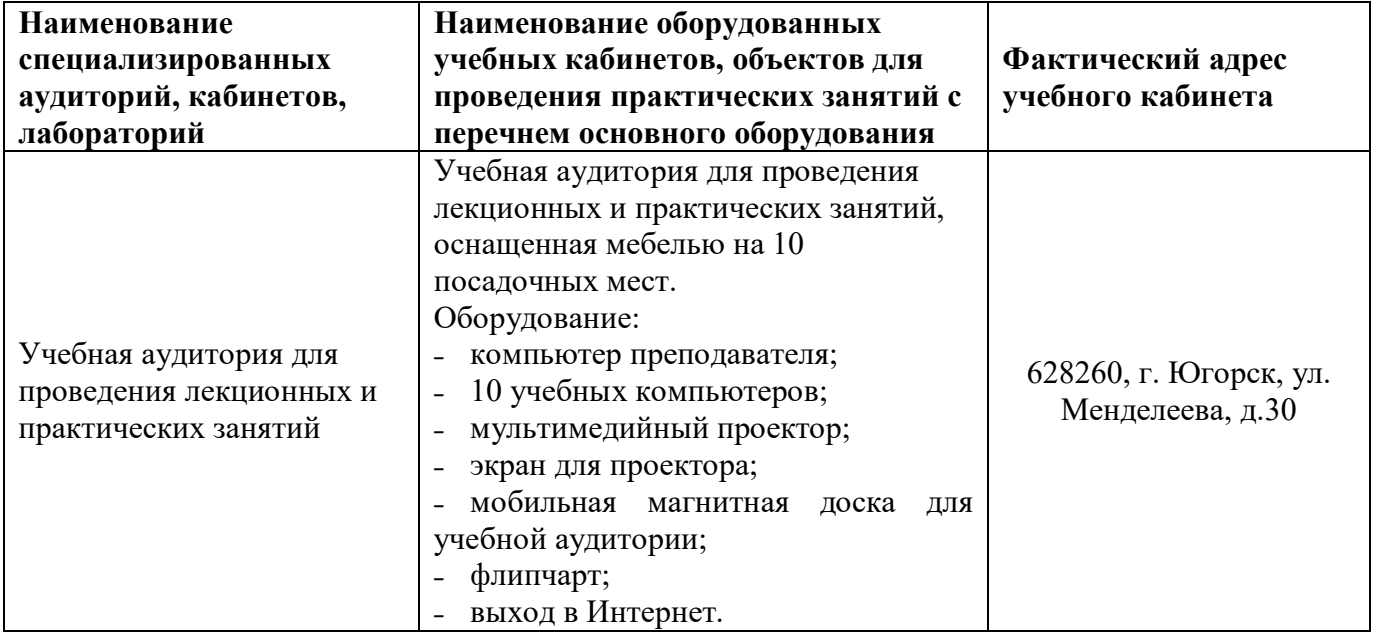

Для полноценной реализации программы необходимо:

˗ создать условия для разработки проектов;

˗ обеспечить удобным местом для индивидуальной и групповой работы;

˗ обеспечить обучающихся аппаратными и программными средствами.

## **Аппаратные средства:**

˗ Компьютер; основная конфигурация современного компьютера обеспечивает обучаемому мультимедиа-возможности: видеоизображение и звук.

˗ Устройства для ручного ввода текстовой информации и манипулирования экранными объектами – клавиатура и мышь.

˗ Устройства для презентации: проектор, экран.

- ˗ Локальная сеть для обмена данными.
- ˗ Выход в глобальную сеть Интернет.

## **Программные средства:**

- ˗ Операционная система.
- ˗ Файловый менеджер (в составе операционной системы или др.).
- ˗ Интегрированное офисное приложение, включающее текстовый

редактор, растровый и векторный графические редакторы, электронные таблицы и средства разработки презентаций.

˗ Kodu Game Lab, Tinkercad.

#### **Учебно-методическое обеспечение программы**

Процесс обучения и воспитания основывается на личностноориентированном принципе обучения детям с учетом их возрастных особенностей.

Организация педагогического процесса предполагает создание для обучающихся такой среды, в которой они полнее раскрывают свои творческие способности и чувствуют себя комфортно и свободно. Этому способствуют комплекс методов, форм и средств образовательного процесса.

Формы проведения занятий разнообразны. Это и лекция, и объяснение материала с привлечением обучающихся, и самостоятельная тренировочная работа, и эвристическая беседа, практическое учебное занятие, самостоятельная работа, проектная деятельность.

На занятиях предусматриваются следующие формы организации учебной деятельности: индивидуальная (обучающемуся даётся самостоятельное задание с учётом его возможностей), фронтальная (работа со всеми одновременно, например, при объяснении нового материала или отработке определённого технологического приёма), групповая (разделение обучающихся на группы для выполнения определённой работы).

«Красной нитью» через весь образовательный процесс проходит индивидуальная исследовательская деятельность воспитанников. Именно это является основой для формирования комплекса образовательных компетенций.

Как правило, 1/3 занятия отводится на изложение педагогом теоретических основ изучаемой темы, остальные 2/3 посвящены практическим работам. В ходе практических работ предусматривается анализ действий обучающихся, обсуждение оптимальной последовательности выполнения заданий, поиск наиболее эффективных способов решения поставленных задач.

Содержание учебных блоков обеспечивает информационнопознавательный уровень и направлено на приобретение практических навыков работы с компьютерной техникой, дополнительных знаний, ясному пониманию целей и способов решаемых задач.

#### **2.3 Формы аттестации (контроля)**

# <span id="page-27-0"></span>**Способы и формы проверки результатов освоения программы** Формы проверки результатов:

˗ предварительный метод (анкетирование, диагностика, наблюдение, опрос).

- ˗ текущий метод (наблюдение, ведение таблицы результатов);
- ˗ тематический метод (билеты, тесты);
- ˗ итоговый метод (соревнования).

Индивидуальная устная/письменная проверка; фронтальный опрос, беседа; межгрупповые соревнования; проведение промежуточного и итогового тестирования, контрольные упражнения и тестовые задания.

Формы контроля (традиционные): зачеты, соревнования, открытые занятия, олимпиады, выставки.

#### **2.4 Формы подведения итогов**

<span id="page-27-1"></span>Предварительная (входная) аттестация - проводится в начале реализации программы с целью определения уровня подготовленности учащихся. Проводится в форме собеседования, тестирования.

Промежуточная аттестация – проводится с целью определения уровня усвояемости материалов темы в модуле;

Аттестация по итогам освоения программы. Проводится в форме миниконференция по защите проектов, выставка, внутригрупповой конкурс (соревнования), презентация (самопрезентация) проектов учащихся и др.

При изучении «IT» итоги подводятся в ходе процесса обучения. Изучение каждого раздела заканчивается практической работой по теме, из которого видна степень усвоения материала. В качестве подведения итогов освобождаются несколько последних занятий для проектной работы. Слушателям предлагается самостоятельно выбрать тему проектов с открытым решением, с помощью преподавателя разработать и построить проекты.

#### **2.5 Методические материалы**

#### <span id="page-28-0"></span>**Особенности организации образовательного процесса - очно.**

#### **Формы и режим занятий.**

Для организации деятельности детей на занятии применяются следующие формы: фронтальная, индивидуальная, групповая.

*фронтальной -* подача учебного материала всему коллективу учеников;

*индивидуальной* - самостоятельная работа обучающихся с оказанием учителем помощи учащимся при возникновении затруднения, не уменьшая активности учеников и содействуя выработки навыков самостоятельной работы;

*групповой* - когда учащимся предоставляется возможность самостоятельно построить свою деятельность на основе принципа взаимозаменяемости, ощутить помощь со стороны друг друга, учесть возможности каждого на конкретном этапе деятельности. Всё это способствует более быстрому и качественному выполнению задания. Особым приёмом при организации групповой формы работы является ориентирование учеников на создание так называемых мини-групп или подгрупп с учётом их возраста и опыта работы.

Возможны следующие формы проведения занятий: комбинированное, практическое, самостоятельная работа, конкурс, семинар, консультация, соревнования, учебно-исследовательские конференции и др.

Методы проведения занятий, в основе которых лежит способ организации занятия.

- 1. *Словесные* методы обучения:
- устное изложение;
- беседа;
- 2. *Наглядные методы обучения:*
- показ материалов на компьютере;
- работа по образцу и др.
- 3. *Практические методы обучения*
- тренировочные упражнения, выполнение практических заданий
- лабораторные работы и др.

## **Методы, в основе которых лежит уровень деятельности детей.**

- 1. Объяснительно-иллюстративные методы обучения.
- 2. Репродуктивные методы обучения.
- 3. Частично-поисковые методы обучения.

Программа предусматривает разнообразную форму проведения занятий. Это и лекции, и объяснение материала с привлечением обучающихся. И самостоятельная тренировочная работа, и эвристическая беседа. Практическое учебное занятие самостоятельная работа, проектная деятельность.

# Алгоритм учебного занятия

- Организационный момент (2 мин).
- Разбор нового материала, теоретическая часть занятия (10 мин).
- Физкультминутка (3 мин).

 Работа за компьютером, выполнение практических заданий (25 мин).

Подведение итогов занятия (5 мин).

Материалы: компьютер, рабочая тетрадь, ручка, usb-флешка, проектор, интерактивная доска.

Оборудование специализированное, в соответствии с программой.

Информационные средства: специализированная литература по программированию, научная, и периодическая литература, методические материалы.

Методическое обеспечение:

 разработки педагога для обеспечения образовательного процесса: планы, конспекты занятий;

 разработки для проведения занятий: наглядные пособия, схемы, раздаточный материал для самостоятельной работы, задания для индивидуальной и групповой работы;

 разработки для организации контроля и определения результативности обучения: тесты, анкеты, вопросники, дидактический материал;

- фото и видеоматериалы;
- методическая литература.

#### **Педагогические технологии**

Программа основана на таких педагогических технологиях, как:

 традиционные технологии - объяснительно-иллюстративные технологии обучения, в основе которых лежат дидактические принципы.

игровые технологии.

#### **Алгоритм учебного занятия**

В зависимости от педагогических целей этапы занятия могут быть изменены.

I этап организационный: Организация начала занятия. Создание психологического настроя на учебную деятельность и активизация внимания.

II этап проверочный: Проверка домашнего задания (если было) выявление пробелов и их коррекция. Проверка усвоения знаний предыдущего занятия.

III этап подготовительный: Сообщение темы, цели учебного занятия и мотивация учебной деятельности детей (пример, познавательная задача, проблемное задание детям).

IV этап основной: Усвоение новых знаний и способов действий. Первичная проверка понимания. Закрепление знаний и способов действуй. Обобщение и систематизация знаний

V этап контрольный: Используются тестовые задания, виды устного и письменного опроса, вопросы и задания различного уровня сложности (репродуктивного, творческого, поисково-исследовательского).

VI этап итоговый: Подведение итогов: как работали учащиеся на занятии, что нового узнали, какими умениями и навыками овладели.

VII этап рефлексивный: Мотивация детей на самооценку.

VIII этап информационный: Информация о домашнем задании, инструктаж по его выполнению, определение перспективы следующих занятий.

#### **Список рекомендуемой литературы**

1. Word XP: Наглядное пособие для быстрого старта / В.Б. Акимов и др. - Москва: Гостехиздат, 2016. - 128 c.

2. Word. Excel. Интернет. Электроннная почта. Официальный учебный курс для получения Европейского сертификата. - М.: Триумф, 2010.  $-320$  c.

3. Астахова К.И. Создаем игры с Kodu Game Lab / К. И. Астахова; под ред. В. В. Тарапаты. — М.: Лаборатория знаний, 2019. — 122 с.: ил. — (Школа юного программиста).

4. Базовый курс PowerPoint. Изучаем Microsoft Office. - М.: Современная школа, 2015. - 669 c

5. Базовый курс Word. Изучаем Microsoft Office. - М.: Современная школа, 2014. - 534 c.

6. Гейн А.Г. Информационная культура – Екатеринбург, Центр «Учебная книга», 2003

7. Горьков Дмитрий Tinkercad для начинающих. Подробное руководство. 2015 – 125 с

8. Квинт, Игорь Создаем сайты с помощью HTML, XHTML и CSS / Игорь Квинт. - М.: Питер, 2014. - 448 c

9. Макарова Н.В. Практикум по технологии работы на компьютере. – М., Финансы и статистика, 2000 г.

10. Мержевич, Влад HTML и CSS на примерах / Влад Мержевич. - М.: "БХВ-Петербург", 2016. - 448 c.

11. Нэф, М. Опасности в Интернете: Способы защиты для пользователей / М. Нэф, П. Штройле, В. Хартман. - М.: ТВП, 2014. - 160 c.

12. Соловьева Л.Ф. Компьютерные технологии для учителя – Санкт-Петербург, БХВ-Петербург, 2003 г.

13. Тур С.Н., Бокучава Т.П. Первые шаги в мире информатики, Методическое пособие 5-6 класс – Санкт-Петербург, БХВ-Петербург, 2002 г.

14. Угринович, Н.Д. Информатика и ИКТ. Базовый курс. Учебник для 9 класса / Н.Д. Угринович. – М.: БИНОМ. Лаборатория знаний, 2007.

15. Шульгин, В. П. Создание эффектных презентаций с использованием PowerPoint 2013 и других программ / В.П. Шульгин, М.В. Финков, Р.Г. Прокди. - М.: Наука и техника, 2015. - 256 c.

# **Электронные образовательные ресурсы:**

1. https://www.tinkercad.com/teach